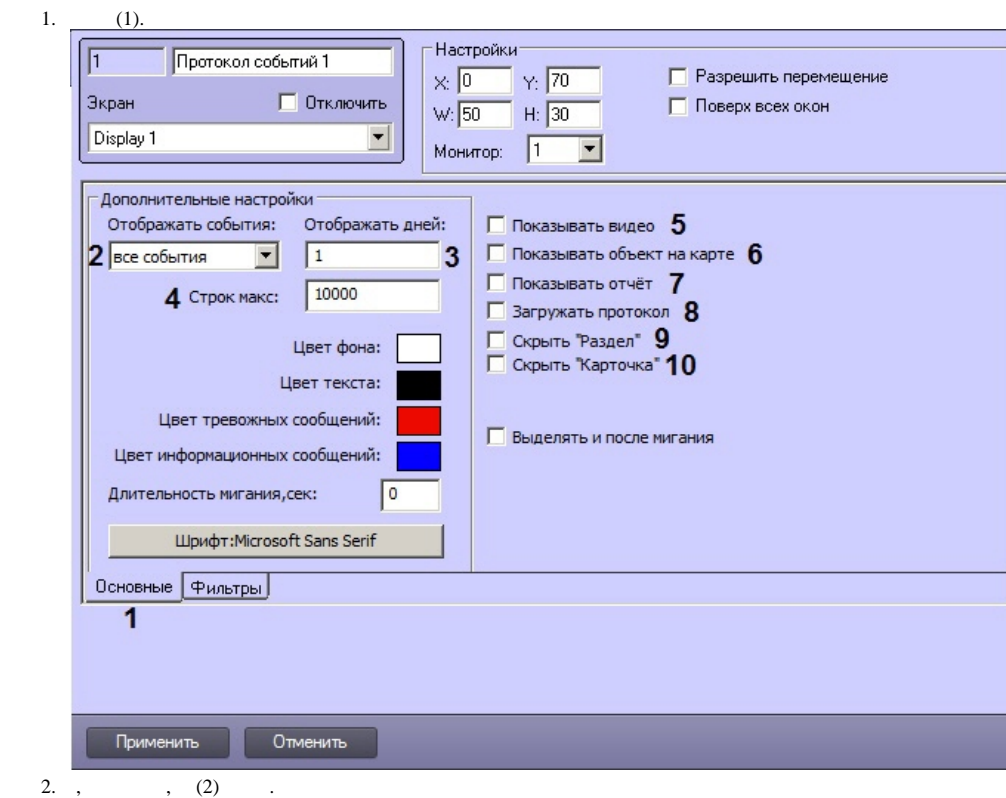

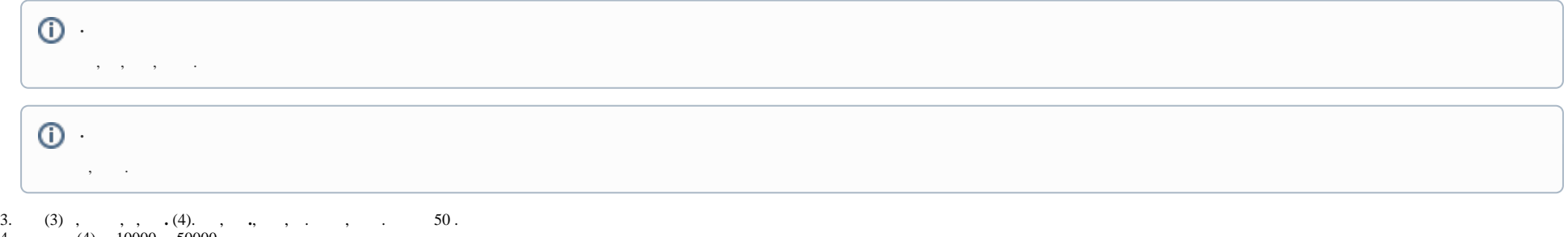

4. **.** (4). 10000, 50000. , , .

5. (5). **.**

6. , , (6).

:

7. , , (7). 8.,  $(8)$ ,  $(8)$ .

 $\overline{\phantom{0}}$ 

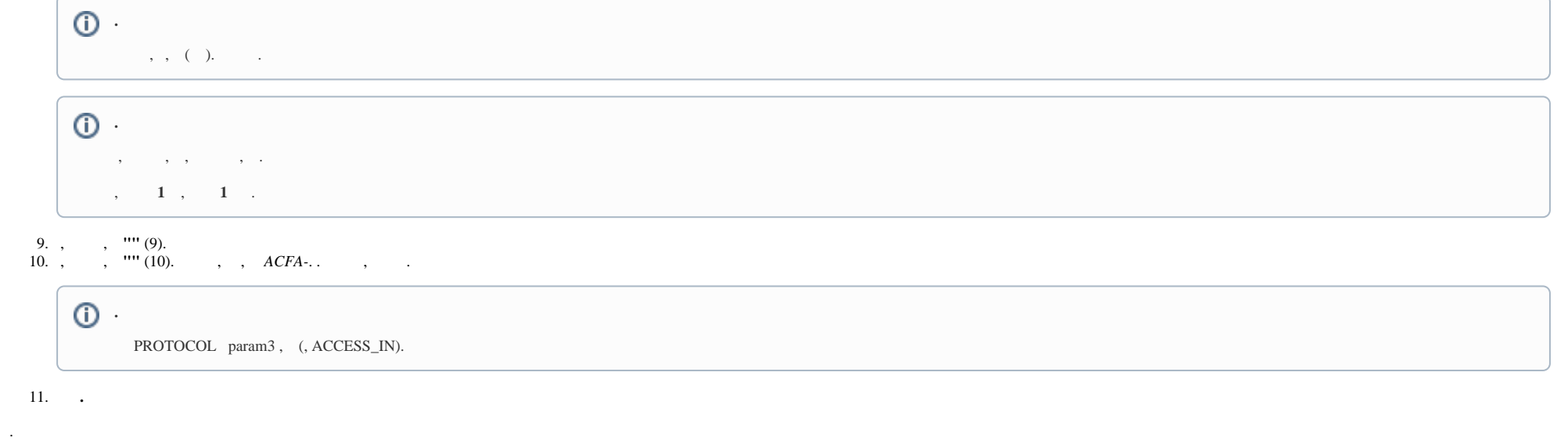